# **Orthologs and Paralogs**

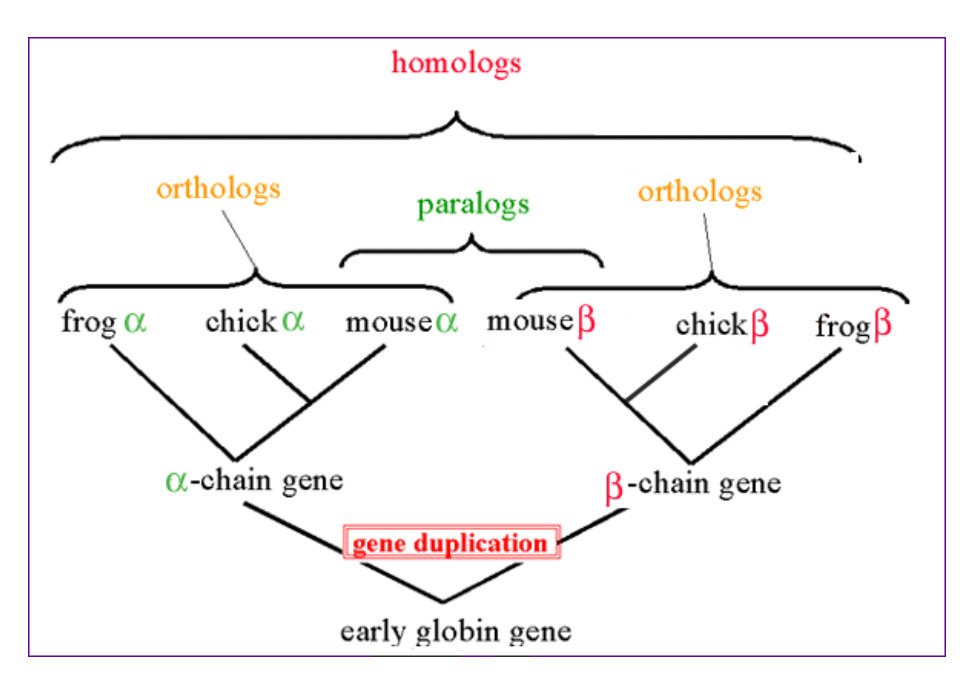

Figure 1: Orthologs

### **Gene families and Orthology**

Problem: How to find "same" genes across multiple species. Genes can duplicate (Paralogs) and can be identical due to descent (Ortholog)

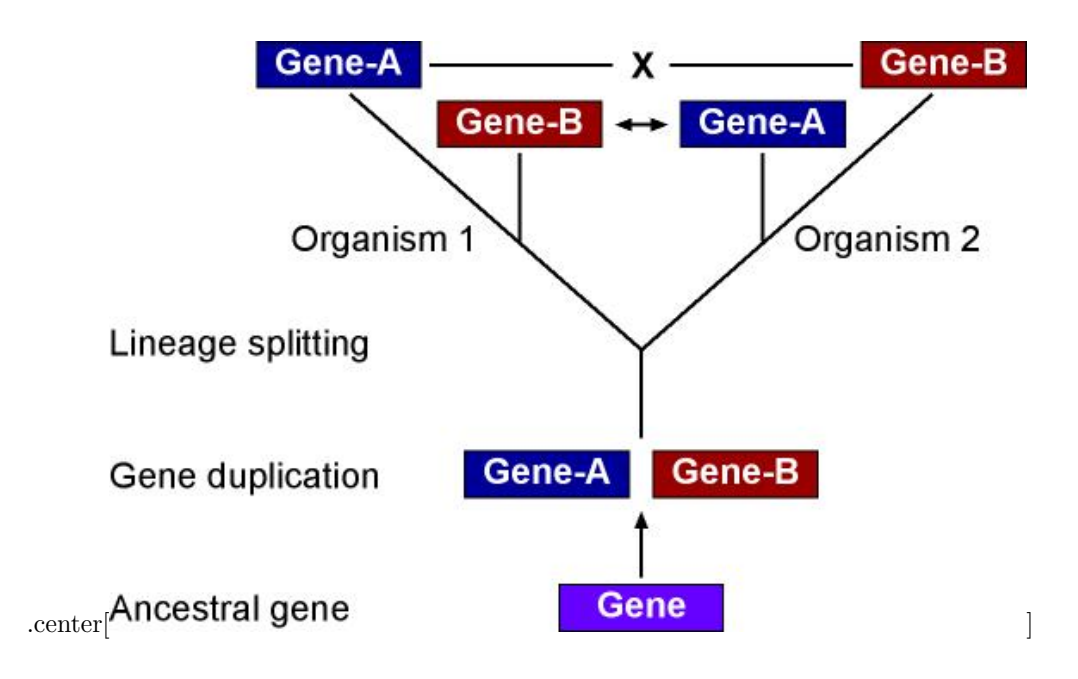

## **Methods**

- BLAST: 1 way BLAST (Gene A in Species X, what is best hit in Species Y)
- BLAST: reciprocal BLAST

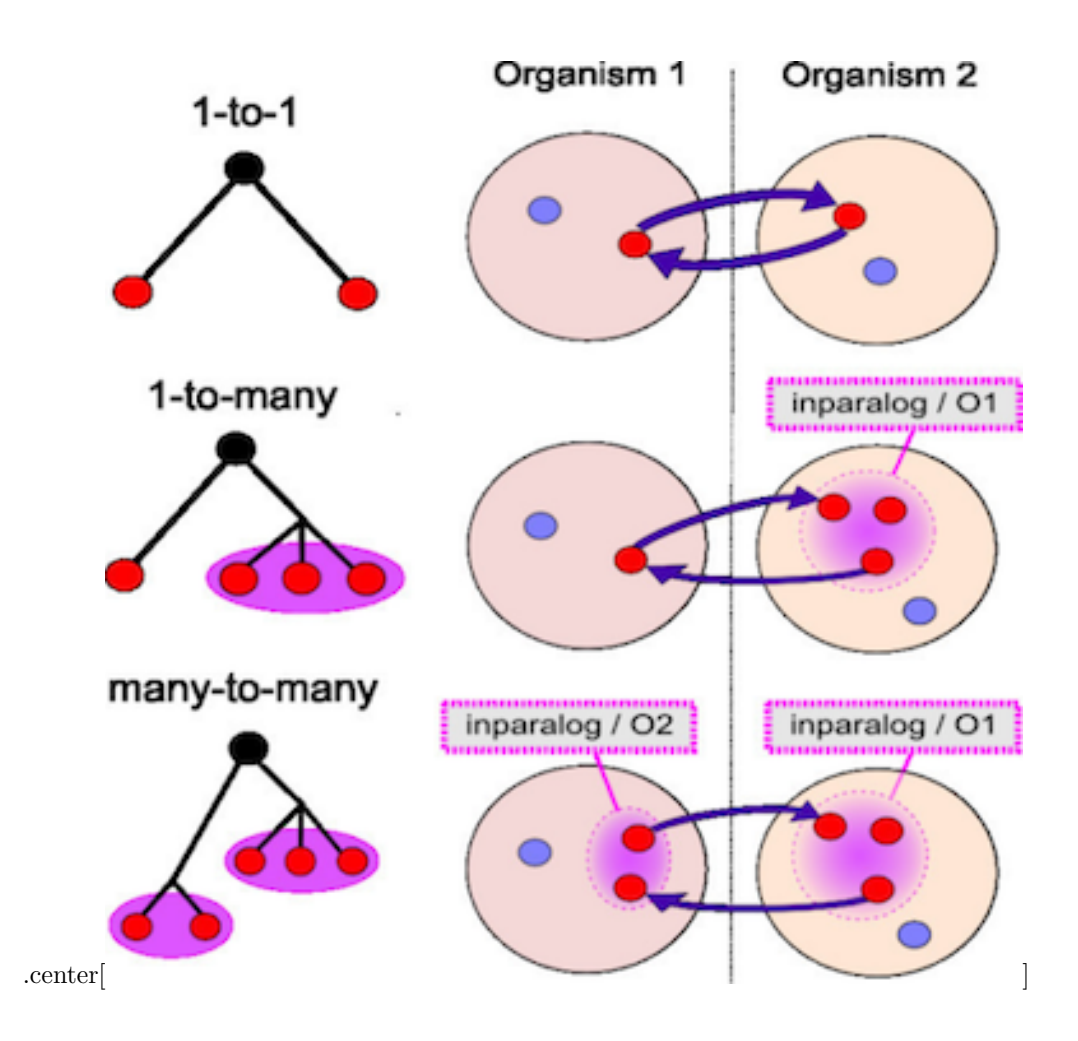

### **Trees can help resolve relationships**

Best hits can sometimes be wrong (B) though it can be resolved with phylogenetics.

### **Reciprocal Searches**

• Bi-directional or Reciprocal BLAST

## **Implement Bidirectional**

Method to find best top hit in one direction and the reverse.

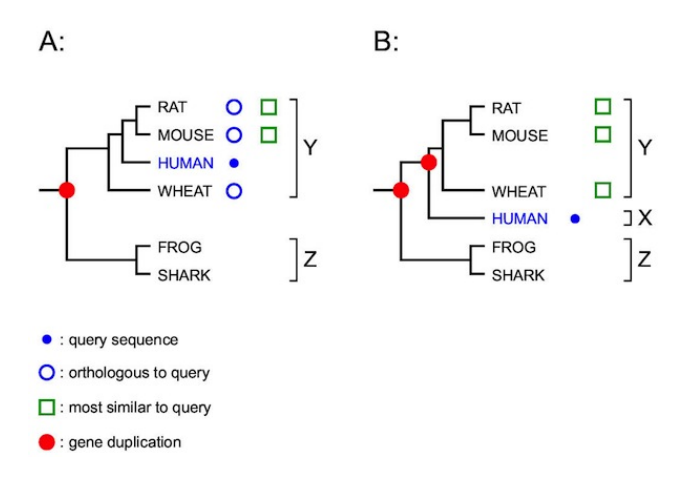

Figure 2: RIO

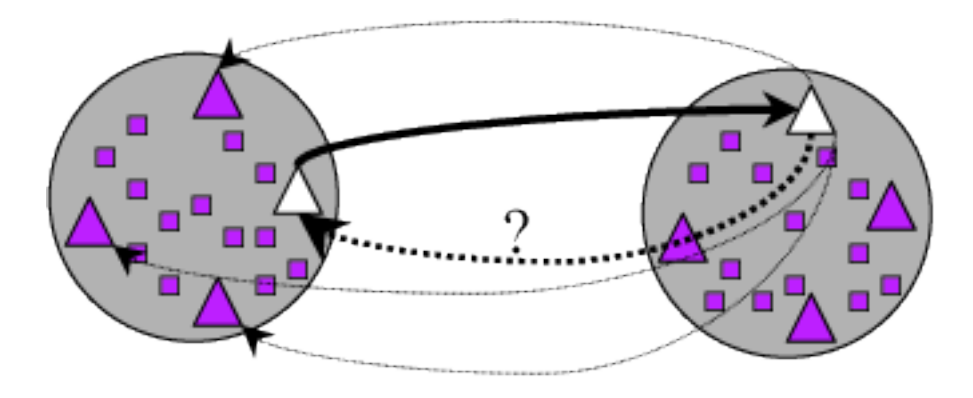

Figure 3: BRH

Let's walk through the [code](https://github.com/hyphaltip/htbda_perl_class/blob/master/examples/Orthologs/bidirectional.pl)

*Will write this in Python in Class*

### **Clustering**

- Lumping genes together based on similarity linkage
- Single-linkage means if there is a link between A-B then they are in a cluster

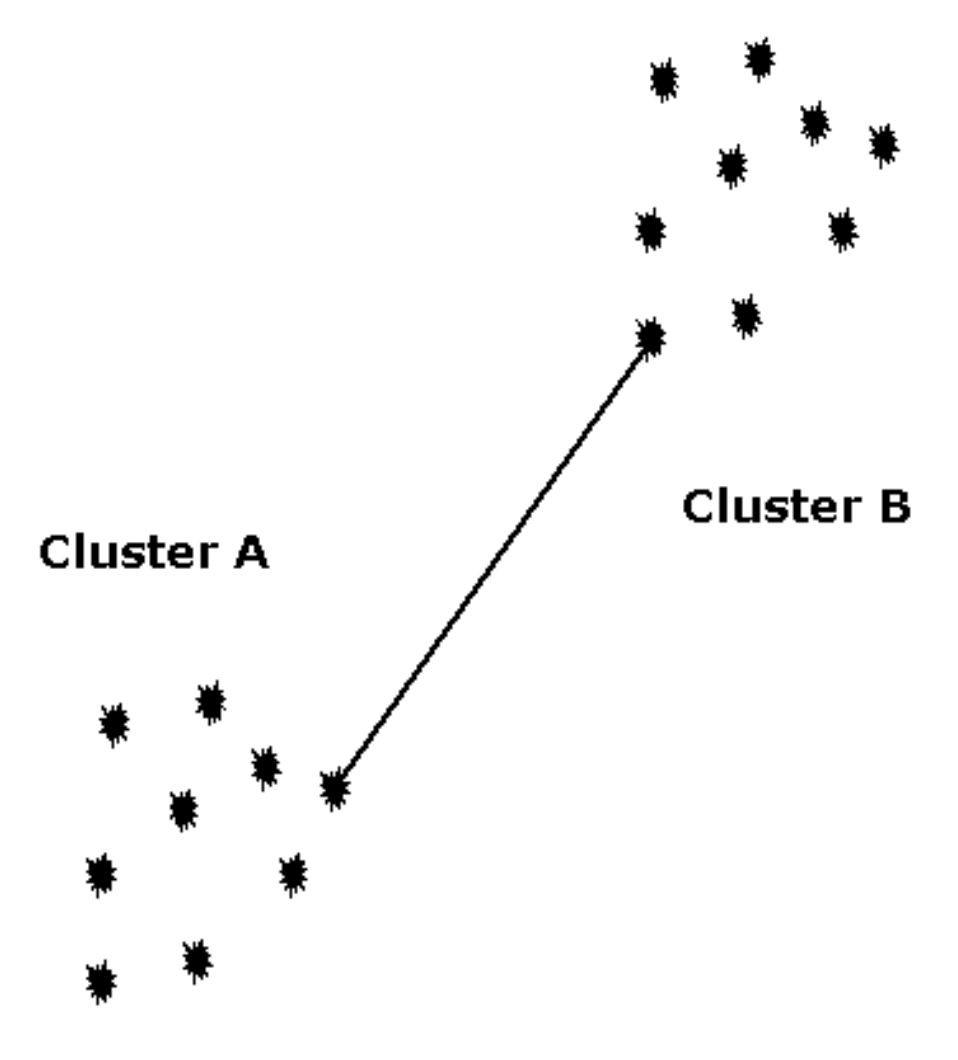

Figure 4: SingleLinkage

### **Code up single-linkage**

Let's look at some [code.](https://github.com/hyphaltip/htbda_perl_class/blob/master/examples/Orthologs/single_linkage.pl) *Will write this in Python in Class*

#### **Issues**

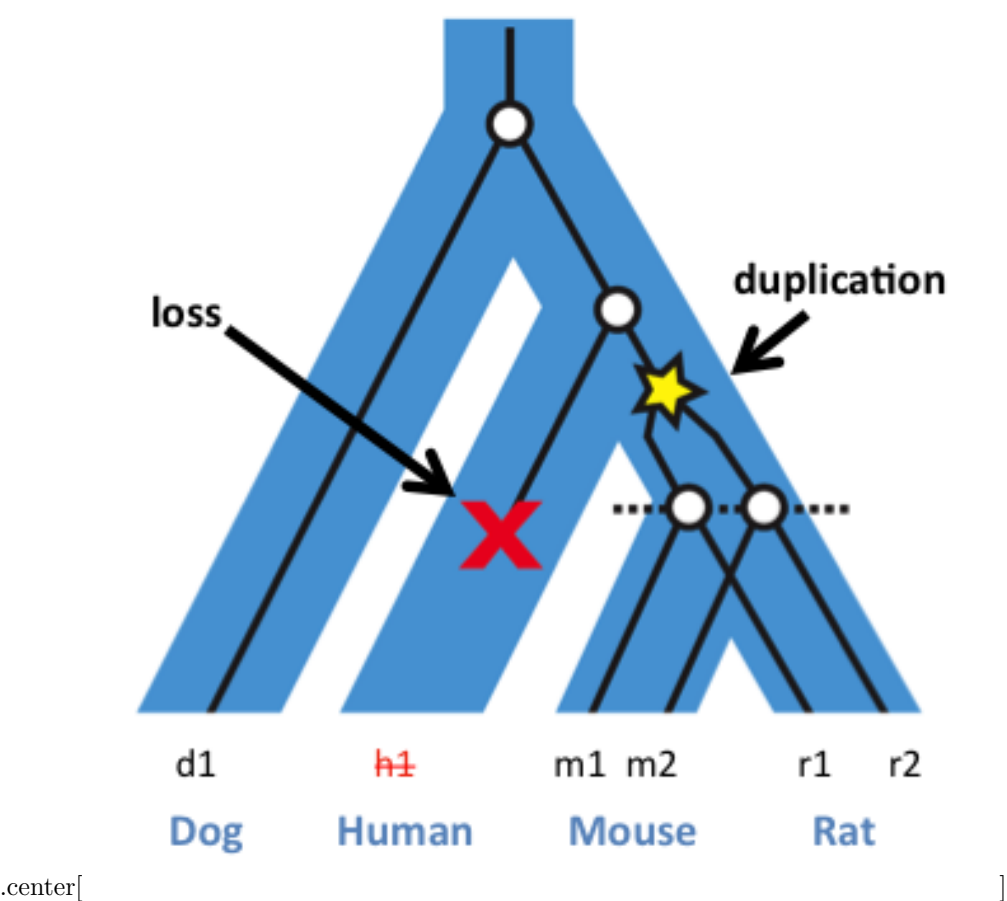

### **Existing solution**

- OrthoMCL requires SQL Database
- Orthagogue nearly identical results but runs w/o DB

#### **Steps to build orthologs on cluster**

Make sure genome protein FASTA file is

#### >SPECIESPREFIX|GENENAME

See [https://github.com/biodataprog/GEN220\\_2019\\_examples/tree/master/](https://github.com/biodataprog/GEN220_2019_examples/tree/master/Bioinformatics_1) [Bioinformatics\\_1](https://github.com/biodataprog/GEN220_2019_examples/tree/master/Bioinformatics_1) for example script for running orthofinder.

```
#!/usr/bin/bash
#SBATCH --ntasks 16 --mem 8G -p short
module load ncbi-blast
module load orthofinder
module load miniconda2
CPU=8
```

```
mkdir -p cyanobacteria
cd cyanobacteria
curl -L -O ftp://ftp.ensemblgenomes.org/pub/bacteria/release-45/fasta/bacteria_10_collection
curl -L -O ftp://ftp.ensemblgenomes.org/pub/bacteria/release-45/fasta/bacteria_0_collection,
curl -L -O ftp://ftp.ensemblgenomes.org/pub/bacteria/release-45/fasta/bacteria_4_collection,
```

```
for file in *.fa.gz
do
m=$(basename $file .pep.all.fa.gz)
pigz -dc $file > $m.fasta
done
pigz -k *.fa.gz
cd ..
```
orthofinder.py -a \$CPU -f cyanobacteria

### **Ortholog results**

Opening the file cyanobacteria/Results\_Nov08/Orthogroups.txt

### **Format**

```
GroupName\tSp1_Gene1, Sp1_Gene2\tSp2_Gene1, Sp2_Gene2\tSp3_Gene1,
Sp3_Gene2
```
Cyanobacterium\_aponinum\_pcc\_10605.ASM31767v1 Nostoc\_punctiforme\_pcc\_73102.ASM2002v1 0G0000000 EKQ66605, EKQ66611, EKQ66662, EKQ66782, EKQ66954, EKQ66984, EKQ67084, E EKQ67433, EKQ67590, EKQ67680, EKQ67799, EKQ67807, EKQ67983, EKQ68026, EKQ68032, EKQ68054, EKQ68173, EKQ68296, EKQ68354, EKQ68495, EKQ68500, EKQ68912, EKQ69012, EKQ69027, EKQ69073, EKQ69085, EKQ69279, EKQ69300, EKQ69345, EKQ69368, EKQ69506, EKQ69549, EKQ69629, EKQ69630, EKQ69655, EI KQ70786, EKQ70840, EKQ70870, EKQ70894, EKQ71088, EKQ71090, EKQ71265, EKQ71335 0G0000001 AFZ52442, AFZ54265, AFZ54640 ACC78968, ACC78978, ACC79054, ACC79090, ACC79138 81797, ACC82091, ACC82628, ACC82978, ACC83035, ACC83215, ACC83711, ACC84528, ACC84844, ACC8 69971, EKQ69995, EKQ70003, EKQ70556, EKQ70833, EKQ71286

0G0000002 AFZ55137 ACC79344, ACC80485, ACC80595, ACC82143, ACC82836, ACC82962, ACC83849 ACC84972, ACC84974, ACC84981, ACC84982, ACC84983, ACC85032 EKQ66950, EKQ67597, EKQ67615, EI 0G0000003 AFZ53198 ACC78875, ACC78976, ACC79256, ACC79524, ACC79759, ACC80145, ACC80528 ACC82769, ACC83025, ACC83081, ACC83457, ACC83602, ACC83721, ACC83749, ACC84422, ACC85331 0G0000004 ACC80422, ACC80525, ACC80662, ACC80851, ACC80857, ACC80914, ACC81440, ACC81 6, ACC83981, ACC84622, ACC84732, ACC85457 EKQ66830, EKQ66911, EKQ67039, EKQ67311, EKQ6999 OG0000005 AFZ52318, AFZ52611, AFZ52613, AFZ52925, AFZ52973, AFZ53626, AFZ53840, AFZ53841, AFZ53849, AFZ53949, AFZ54004, AFZ54551, AFZ54904, AFZ55229 ACC80197, ACC81960, ACC82068, A CC82559, ACC83603, ACC83674, ACC85005, ACC85009 EKQ67574, EKQ67809, EKQ69976 OG000006 AFZ52319, AFZ53394, AFZ54017, AFZ54472 ACC79360, ACC79745, ACC79853, ACC80832, 478, EKQ67551, EKQ67724, EKQ67810, EKQ68266 OG0000007 AFZ53704, AFZ54461, AFZ54462 ACC79786, ACC80242, ACC80282, ACC80538, ACC80768

2, EKQ68369, EKQ70142, EKQ70145, EKQ71300

### **Write script to turn this into a table**

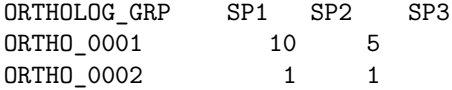